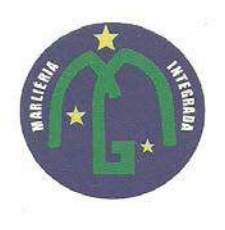

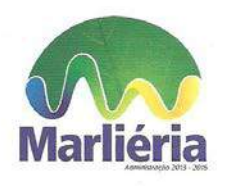

Para iniciar o download do arquivo, favor clicar no botão abaixo.

[Click Aqui.](https://drive.google.com/open?id=0B0IK-_sK0huWR1IzTzdfbXFtZWs)